# Entendendo a Inferência Bayesiana

Métodos Computacionalmente Intensivos

Ana Beatriz Tozzo Martins Edson Antonio Alves da Silva Orientador: Prof. PhD. Paulo Justiniano Ribeiro Jr.

23 de agosto de 2007

Este trabalho refere-se ao estudo da apostila do curso de Introdução à Inferência Bayesiana  $^1$  reproduzindo (muitas vezes textualmente) aspectos teóricos e resolvendo exercícios e exemplos presentes no material. Foi utilizado também a apostila de Métodos Computacionalmente Intensivos em Estatística<sup>2</sup>.

## 1 Monte Carlo Simples

Exemplo 1: Seja X uma variável aleatória com distribuição exponencial de parâmetro  $\lambda = 1$ , ou seja,  $f(x) = e^{-x}$ ,  $x \ge 0$ . Calcular  $P(1 \le x \le 3) = P(x \le 3) - P(x \le 1)$ .

a) usando a função pexp do R.

 $> int. exp = p exp(3, 1) - p exp(1, 1)$ > int.exp [1] 0.3180924

- b) usando simulação de Monte Carlo. Os passos necessários são:
	- Gerar n valores  $(\lambda_i)$  de uma distribuição uniforme no intervalo  $(1,3)$ ;
	- Calcular  $q(\lambda_i)$ ;
	- Calcular a média  $\bar{g}$  dos  $g(\lambda_i);$
	- Calcular  $(3-1) \times \bar{a}$

```
> n = 10> x = runif(n, 1, 3)> g = exp(-x)> (int.exp = (3 - 1) * mean(g))
```

```
[1] 0.3156973
```
c) Escrevendo uma função geral cujos argumentos serão: número de simulações e limites de integração (intervalo que se pretende calcular a integral).

<sup>&</sup>lt;sup>1</sup>Ehlers, R.S. (2005) *Introdução à Inferência Bayesiana*. Departamento de Estatística, UFPR. Disponível http://leg.est.ufpr.br/∼ ehlers/notas/bayes2006. Acesso em: agosto de 2007.

<sup>&</sup>lt;sup>2</sup>Ehlers, R.S. (2003) Métodos Computacionalmente Intensivos em Estatística, UFPR. Disponível http://leg.est.ufpr.br/∼ ehlers/notas/mci.pdf. Acesso em: agosto de 2007.

 $>$  int.exp = function(n, a, b) { +  $x = runif(n, a, b)$ +  $g = exp(-x)$ +  $int. exp = (b - a) * mean(g)$ + return(int.exp) + }

Para o cálculo da  $P(1 \le x \le 3)$  com  $n = 20$  simulações, então fazemos:

```
> int.exp(20, 1, 3)
```

```
[1] 0.3477491
```
Uma vantagem em escrever uma função é que podemos repetir facilmente os cálculos. Por exemplo, para obter 20 resultados, cada um com 10 simulações no intervalo  $(1,3)$  fazemos:

```
> m=NULL # garante que a variável m esteja totalmente vazia
> for (i in 1:20){
+ m = c(m,int.exp(10,1,3))
+ }
> m
 [1] 0.2698334 0.3327875 0.3037126 0.2612778 0.2880306 0.2747677 0.3650898
 [8] 0.2802789 0.3272915 0.3412805 0.3277631 0.3048185 0.3085896 0.3780798
[15] 0.2055650 0.3920031 0.3175781 0.3608137 0.3136632 0.3908758
> summary(m)
  Min. 1st Qu. Median Mean 3rd Qu. Max.
0.2056 0.2861 0.3156 0.3172 0.3462 0.3920
```
Podemos também calcular a esperança de uma função  $g(x)$  da v.a. X cuja f.d.p. é  $p(x)$ . Para isto basta simular valores de  $p(x)$  e calcular a  $E(X)$ .

 $> n = 1000$  $> x = r \exp(n, 1)$  $>$  mean $(x)$ 

[1] 1.033371

Iremos novamente calcular  $P(1 \le x \le 3)$ 

 $>$  sum(x > 1 & x < 3)/n

[1] 0.317

O que foi feito aqui? Simplesmente calculamos a proporção (frequência relativa) dos valores simulados que "cairam" no intervalo (1; 3), ou seja, a probabilidade procurada.  $Var(X) = E[X - E(X)]^2$ , ou seja,  $Var(X) = \int (x - E[X])^2 \cdot f(x) \, dx$  sendo, obviamente,  $(x - E[X])^2$  uma função da variável aleatória  $X$ . A estimativa de Monte Carlo para essa esperança será:

 $>$  mean((x - mean(x))<sup> $\sim$ </sup>2)

[1] 1.089248

É importante ter uma idéia do erro cometido nesta aproximação, ou seja, o Erro de Monte Carlo. Esse erro é obtido medindo-se a variância empirica do estimador de Monte Carlo, dado por:

$$
v = \frac{1}{n^2} \sum_{i=1}^{n} (g(x_i) - \bar{g})^2 = \frac{1}{n} \left( \sum_{i=1}^{n} \frac{(g(x_i) - \bar{g})^2}{n} \right)
$$

 $> v = mean((x - mean(x))^2/2)$  $> ep = sqrt(v)$ > ep

[1] 0.03300376

## 2 Monte Carlo via Função de Importância

Segundo Ehler(2006), em muitas situações pode ser muito custoso ou mesmo impossível simular valores da distribuição a *posteriori*. Neste caso, pode-se recorrer à uma função  $q(\theta)$  que seja de fácil amostragem, usualmente chamada de função de importância. O procedimento é comumente chamado de amostragem por importância. Se  $q(\theta)$  for uma função de densidade definida no mesmo espação variação de  $\theta$  então:

$$
I = \int \left( \frac{g(\theta)p(\theta)}{q(\theta)} \right) q(\theta) d\theta = E \left[ \frac{g(\theta)p(\theta)}{q(\theta)} \right]
$$

onde a esperança agora é com respeito a distribuição  $q(\theta)$ . Assim, se dispomos de uma amostra aleatória  $\theta_1, \ldots, \theta_n$  tomada da distribuição  $q(\theta)$  o estimador de Monte Carlo da integral acima fica:

$$
\hat{I} = \frac{1}{n} \sum_{i=1}^{n} \frac{q(\theta_i) p(\theta_i)}{q(\theta_i)}
$$

Exemplo 2: Tomemos uma única observação de uma v.a.  $X \sim N(\theta, 1)$  sendo  $\theta$  desconhecido. A experiência ou conhecimento prévio do parâmetro  $\theta$  como média da distribuição de X leva a supor que  $\theta \sim Cauchy(0; 1)$ .

## 2.1 Determinação da distribuição posteriori

•  $g(x|\theta) \propto e^{-0.5(x-\theta)^2}$ ;

• 
$$
p(\theta) = \frac{1}{\pi (1 + \theta^2)}
$$
;  
\n $p(\theta|x) = \frac{\left(\frac{1}{\pi (1 + \theta^2)}\right) \frac{1}{\sqrt{2\pi}} e^{-0.5 (x - \theta)^2}}{\int \left(\frac{1}{\pi (1 + \theta^2)}\right) \frac{1}{\sqrt{2\pi}} e^{-0.5 (x - \theta)^2} d\theta}$   
\n•  $E[\theta|x] = \int \theta p(\theta|x) d\theta = \frac{\int \theta \left(\frac{1}{1 + \theta^2}\right) e^{-(x - \theta)^2} d\theta}{\int \left(\frac{1}{1 + \theta^2}\right) e^{-(x - \theta)^2} d\theta}$ 

•  $Var(\theta|x) = E\left[\theta^2|x\right] - (E\left[\theta|x\right])^2$ 

### 2.2 Gráfico da priori e da verossimilhança

```
> x=rnorm(1,2,1) # gera valor de x para theta = 2
> par(mfrow=c(1,1), mar=c(3.5,3.5,0.5, 0.5), mppc(2, .8, 0))> curve(dnorm(x,2.666545,1),lty=1, from=-3, to=8, ylab='', xlab=expression(theta))
> curve(dcauchy(x,0,1), from=-3, to=8, add=T, 1ty=2)> legend(4,0.35,legend=c('priori (Cauchy)', 'veross.(Normal)'), lty=c(2,1))
```
## 2.3 Estimativa pontual de  $\theta$

Obtenção de  $E[\theta|x]$ :

a) gerar  $\theta_1, \ldots, \theta_n$  ( $n = 1000$ ), independentes, da distribuição  $N(x; 1)$ ;

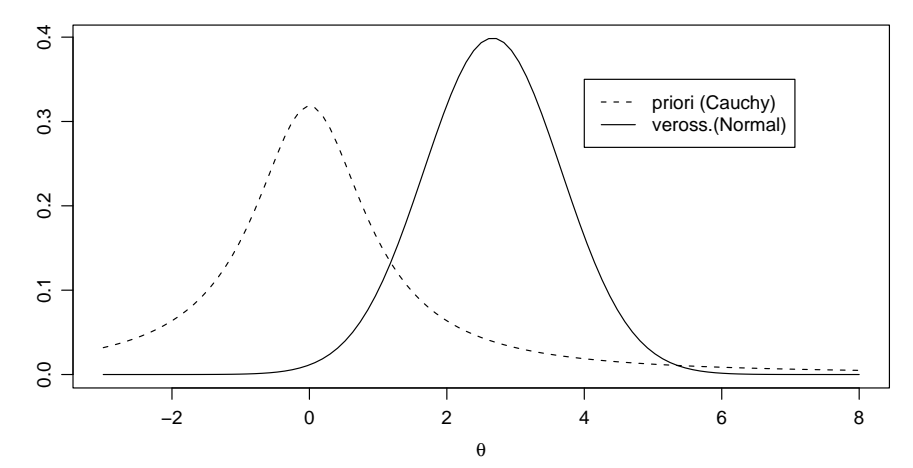

Figura 1: Distribuição a priori (Cauchy $(0;1)$  e verossimilhança (Normal $[2,7;1]$ )

 $> n = 1000$ > set.seed(234)  $> x = rnorm(1, 2, 1)$ > theta =  $rnorm(n, x, 1)$ b) calcular  $g_i = \frac{\theta_i}{1+r}$  $1+\theta_i^2$ e  $g_i^* = \frac{1}{1+1}$  $1+\theta_i^2$ ;  $> g.num = theta/(1 + theta^2)$  $> g.den = 1/(1 + theta^2)$ c) calcular  $\hat{E}(\theta|x) = \frac{\sum_{i=1}^{n} x_i}{\sum_{i=1}^{n} x_i}$  $\sum$  $\begin{array}{c}\n n \\
 i=1 \n \end{array}$   $\begin{array}{c}\n n \\
 i=1 \n \end{array}$ .  $>$  media.theta = mean( $g.num$ )/mean( $g.den$ ) > media.theta [1] 1.877075

## 2.4 Variância do estimador de  $\theta$

Determina-se aqui  $Var(\theta|x) = E[\theta^2|x] - (E[\theta|x])^2$ .

- a) cálculo de  $g_i = \frac{\theta_i^2}{1 \mu_i^2}$  $1 + \theta_i^2$  $> g.num2 = theta^2/(1 + theta^2)$ b) cálculo de  $E\left[\theta^2|x\right]$ > media.theta2 = mean( $g.num2$ )/mean( $g.den$ ) c) cálculo de  $E\left[\theta^2|x\right] - E^2\left[\theta|x\right]$ > var.theta = media.theta2 -  $(media.theta)^2$ > var.theta
	- [1] 1.065832

### 2.5 Gráfico da distribuição a posteriori de  $\theta$

- a) criar um intervalo de variação para  $\theta$ ;
- b) para cada valor  $\theta$  do intervalo, calcular  $p(\theta|x)$  na sua forma reduzida (sem a constante normalizadora);
- c) construir o gráfico do resultado ( $\theta \in (-2, 5)$ ).

```
> x.simul = 2> par(max = c(4, 4, 2, 0.5), mgp = c(3, 0.8, 0))> curve((1/(pi * (1 + x^2))) * ((1/sqrt(2 * pi)) * exp(-0.5 * (x.simul -+ (x)<sup>2</sup>)), from = -2, to = 5, ylab = expression(f(theta/x)),
+ xlab = expression(theta), las = 1)
```
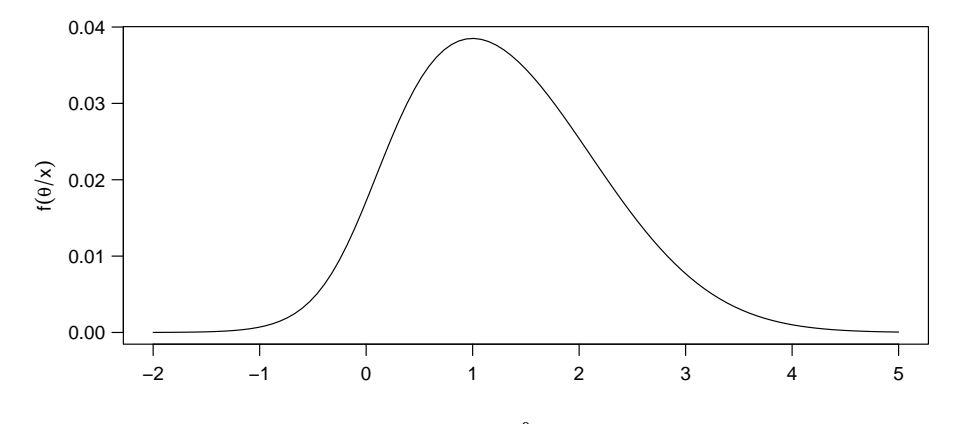

 $F$ igura 2: Distribuição da *posteriori* na forma analítica sem a constante normalizadora

## 2.6 Generalização do problema para  $k$  observações

- a) distribuição *posteriori*  $p(\theta|x) \propto \frac{1}{(1+1)^{n}}$  $\frac{1}{(1+\theta^2)}e^{-0.5 k (\bar{x}-\theta)^2}$
- b) simulando  $k = 50$  observações de uma população  $N(\theta = 2; \sigma^2 = 1)$ .

 $> x = rnorm(50, 2, 1)$ 

c) simulando 1000 observações de  $\theta \sim N(\bar{x}; \sigma^2/\sqrt{k} = 1/\sqrt{50})$ 

```
> n = 1000> theta = rnorm(n, mean(x), 1/sqrt(50))
```
- d) cálculo de  $g_i = \frac{\theta_i}{1+\theta_i}$  $1+\theta_i^2$ e  $g_i^* = \frac{1}{1+1}$  $1+\theta_i^2$ ;  $> g.num = theta/(1 + theta^2)$ 
	- $> g.den = 1/(1 + theta^2)$
- e) cálculo de  $\hat{E}(\theta|x) = \frac{\sum_{i=1}^{n} x_i}{\sum_{i=1}^{n} x_i}$  $\sum$  $\begin{array}{c}\n n \\
 i=1 \n \end{array}$   $\begin{array}{c}\n n \\
 i=1 \n \end{array}$ .  $>$  media.theta = mean(g.num)/mean(g.den) > media.theta

```
[1] 2.072455
```

```
f) cálculo de E\left[\theta^2|x\right]
```
 $> g.num2 = theta^2/(1 + theta^2)$ > media.theta2 = mean(g.num2)/mean(g.den) g) cálculo de  $E\left[\theta^2|x\right] - E^2\left[\theta|x\right]$ > var.theta = media.theta2 -  $(media.theta)^2$ > var.theta

[1] 0.02010174

## 3 Método de Aceitação-Rejeição

O método consiste consiste em gerar um valor  $\theta^*$  de uma distribuição auxiliar  $q(\theta)$  (costuma-se utilizar a priori) e aceitar esse valor como sendo da distribuição *a posteriori* com probabilidade  $p(\theta|x)/Aq(\theta)$ , onde A é uma constante finita tal que  $p(\theta|x) < Aq(\theta)$ . Para efeitos práticos, tomase A como sendo o valor máximo da função de verossimilhança, ou seja,  $A\,=\,p(x|\hat{\theta})$ onde $\hat{\theta}$ é o estimador de máxima verossimilhança de  $\theta$ . Assim, a propabilidade de aceitação e rejeição se torna  $p(x|\theta^*)/p(x|\hat{\theta})$ . O método também funciona se usarmos a versão não normalizada da posteriori dada por:  $p(\theta|x) \propto p(x|\theta)p(\theta)$ . Se o processo de maximizar a função de verossimilhança for complexo, sugere-se o m´etodo da reamostragem ponderada (a seguir). O algoritmo para gerar valores a *posteriori* é:

- gerar um valor $\theta^*$ da distribuição a priori;
- quality generate  $u \sim U(0, 1);$
- aceitar  $\theta^*$  como um valor da *posteriori* se  $u < p(x|\theta^*)/p(x|\hat{\theta})$ , caso contrário, rejeitar  $\theta^*$  e retornar ao primeiro passo.

Exemplo 3: Tomemos uma única observação de uma v.a.  $X \sim N(\theta, 1)$  sendo  $\theta$  desconhecido. A experiência ou conhecimento prévio do parâmetro  $\theta$  como média da distribuição de X leva a supor que  $\theta \sim Cauchy(0; 1)$ .] Suponha que  $X_1, \ldots, X_n \sim N(\theta; 1)$  e assume-se uma priori Cauchy(0; 1) para θ. Sabemos que:

•  $p(x|\theta) \propto exp\left\{\frac{n}{2}(\bar{x} - \theta)^2\right\}$  é a função de verossimilhança;

• 
$$
\hat{\theta} = \bar{x} \in \text{o} \text{ EMV} \text{ de } \theta;
$$

$$
\bullet \text{ a probabilidade de aceitação será: } \frac{p(x|\theta^*)}{p(x|\hat{\theta})} = \frac{\exp\left\{\frac{n}{2}(\bar{x} - \theta^*)^2\right\}}{\exp\left\{\frac{n}{2}(\bar{x} - \bar{x})^2\right\}} = \exp\left\{\frac{n}{2}(\bar{x} - \theta^*)^2\right\}.
$$

A aplicação do algoritmo fica:

a) simulando uma amostra de 50 observações de  $X \sim N(\theta = 2, 1)$  e obtendo o EMV de  $\theta$ ;

$$
> x = \text{norm}(50, 2, 1)
$$
  

$$
> x \cdot \text{bar} = \text{mean}(x)
$$

b) simulando 1000 valores de  $\theta^*$  a partir da distribuição a priori  $(Cauchy(0; 1));$ 

$$
> n = 1000
$$
  

$$
> theta = rcauchy(n, 0, 1)
$$

c) simulando 1000 valores  $u \sim U(0, 1)$ .

 $> u = runif(n, 0, 1)$ 

d) calculando o vetor com as probabilidades para aceitação de cada valor de  $\theta$ ∗ simulado

 $>$  prob = exp(-0.5 \* 50 \* (theta - x.bar)^2)

e) contando os valores de prob que são maiores que o respectivo  $u$  simulado;

 $>$  soma = sum( $u$  < prob)

- f) determinando a taxa de aceitação.
	- $\gt$  (taxa = soma/n)

[1] 0.028

g) a figura 3 mostra o gráfico da priori e da verossimilhança.

```
> par(max = c(3.5, 3.5, 2, 0.5), mgp = c(2, 0.8, 0))> curve(dnorm(x, x.bar, 1/\text{sqrt}(50)), from = -2, to = 3, ylab = "",
      xlab = expression(theta))
> curve(dcauchy(x, 0, 1), from = -2, to = 3, add = T, lty = 2)
> legend(-1, 2, legend = c("priori", "veross."); lty = c(2, 1))
> rug(theta)
```
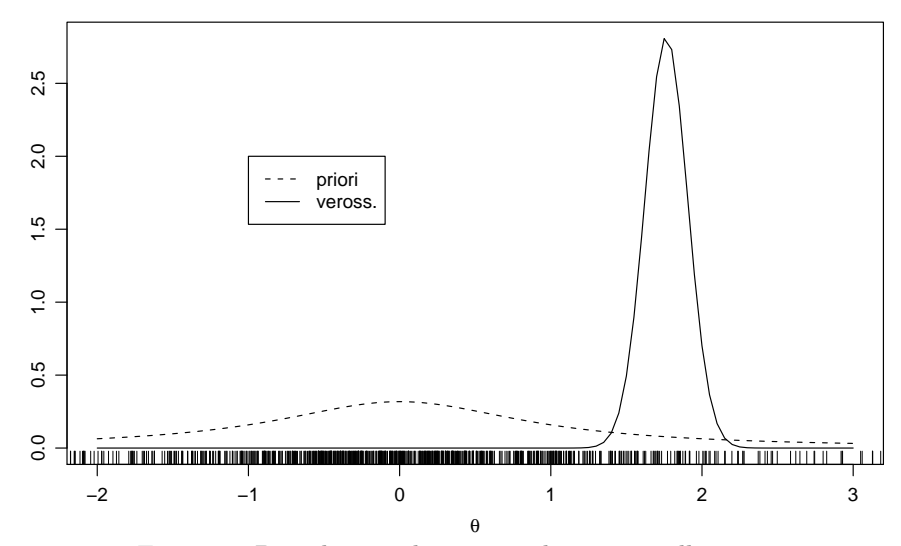

Figura 3: Distribuição da priori e da verossimilhança

Neste exemplo, a taxa de aceitação foi muito baixa  $(2.8\%)$ , significando que, de 1000 valores de  $\theta^*$ simulados, apenas 28 foram aceitos.

## 4 Reamostragem Ponderada

O método consiste em gerar os valores de uma distribuição auxiliar, sem a necessidade da maximização da verossimilhança. A desvantagem do método é que os valores obtidos serão apenas aproximadamente distribuídos segundo a *posteriori*. O algoritmo consiste basicamente de:

- e gerar valores  $\theta_1, \ldots, \theta_n$  da distribuição a priori;
- calcular os pesos  $w_1, \ldots, w_n$ . De uma forma geral, esses pesos são calculados como:  $w_i =$  $p(\theta_i|x)/q(\theta_i)$  $\frac{P^{(v_i|\omega)/q(v_i)}}{\sum_{j=1}^n p(\theta_j|x)/q(\theta_j)},\; i:1\ldots,n$ Se tomarmos a priori como a densidade auxiliar, ou seja,  $q(\theta) = p(\theta)$ , o peso se reduz a:

$$
w_i = \frac{p(x|\theta_i)}{\sum_{j=1}^n p(x|\theta_j)}, \quad i: 1 \ldots, n;
$$

• reamostrar valores com probabilidades  $w_1, \ldots, w_n$ .

Exemplo 4: Em um modelo de regressão linear simples temos que  $y_i \sim N(\beta x_i; 1)$ . Os dados observados são  $y = (-2, 0, 0, 0, 2)$  e  $x = (-2, -1, 0, 1, 2)$ , e usamos uma priori vaga  $N(0, 4)$  para β. Faca inferência sobre β obtendo uma amostra da *posteriori* usando reamostragem ponderada. Compare com a estimativa de máxima verossimilhança  $\hat{\beta} = 0, 8$ .

A figura 4 mostra o diagrama de dispersão com a reta de regressão linear ajustada por mínimos quadrados:

 $> par(max = c(3.5, 3.5, 0.5, 0.5), mgp = c(2, 0.8, 0))$  $> plot(c(-2, -1, 0, 1, 2), c(-2, 0, 0, 0, 2), xlab = "X", ylab = "Y")$  $>$  abline(lm(c(-2, -1, 0, 1, 2)  $\degree$  c(-2, 0, 0, 0, 2)))

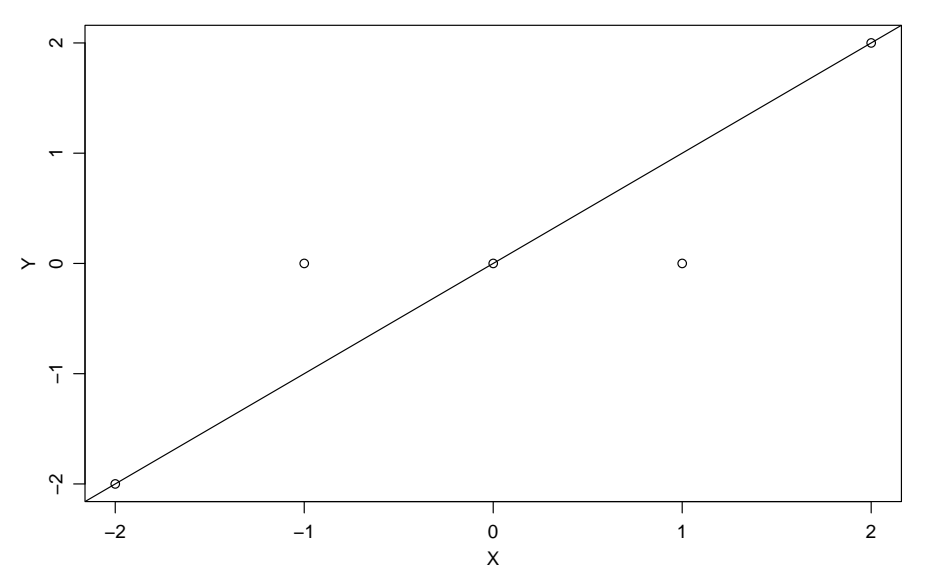

Figura 4: H-scaterplot de  $X$  versus  $Y$  e reta de regressão

- a) entrando com os valores observados de X e Y .
	- $> x = c(-2, -1, 0, 1, 2)$
	- $> y = c(-2, 0, 0, 0, 2)$
- b) gerando 1000 valores $\beta_i \sim N(0; 2^2)$ da distribuição priori;

 $> n = 1000$  $> beta = rnorm(n, 0, 2)$ 

c) calculando a verossimilhança  $l(\theta_i) = p(x|\theta_i);$ 

 $> 1 =$  sapply(beta, function(b) exp(-0.5 \* (sum((y - b \* x)^2))))

d) calculando os pesos  $w_i$ ;

 $> w = 1/sum(1)$ 

e) reamostrando 500  $\beta$ 's com probabilidade w. Serão escolhidos os 500 valores de  $\beta$  correspondentes às 500 maiores probabilidades  $w$ .

```
> m = 500> beta.resample = sample(beta, size = m, rep = T, prob = w)
```
f) visualizando graficamente o resultado da reamostragem (figura 5).

```
> hist(beta.resample, main = "")
```
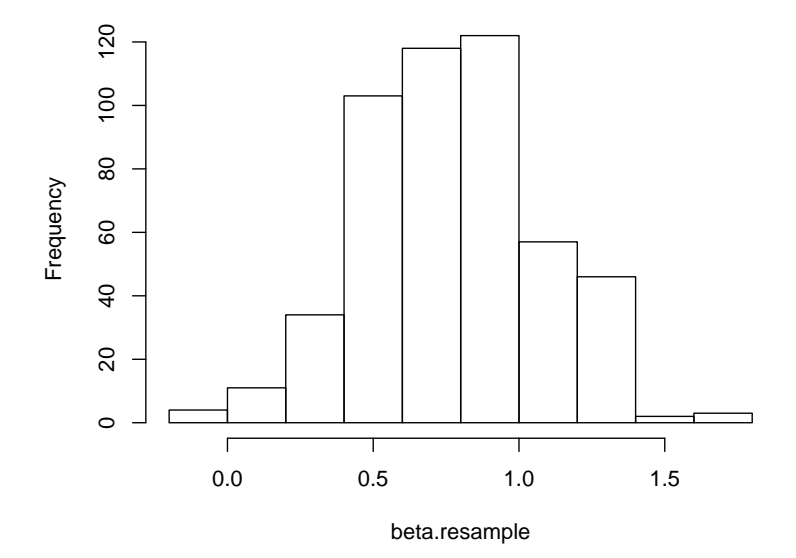

Figura 5: Histograma dos valores reamostrados

Neste exemplo, o estimador  $\hat{\beta}$  de  $\beta$ , será a média dos valores reamostrados, dado por  $\hat{\beta} = 0.766478020697289$ . Podemos ainda visualizar graficamente os valores reamostrados comparados com a distribuição a priori, conforme a figura 6:

```
> curve(dnorm(x, 0, 2), from = -3, to = 3, ylab = "priori", xlab = expression(beta))> rug(beta.resample)
```
Exemplo 5: Para o mesmo modelo do exemplo 4 e os mesmos dados suponha agora que a variância é desconhecida, i.e.  $y_i \sim N(\beta x_i; \sigma^2)$ . Usamos uma priori hierárquica para  $(\beta; \sigma^2)$ , i.e.  $\beta | \sigma^2 \sim N(0, \sigma^2)$  e  $\sigma^{-2} \sim Gamma(0, 1; 0, 1)$ .

(a) Obtenha uma amostra da *posteriori* de  $(\beta; \sigma^2)$  usando reamostragem ponderada. Neste problema,  $\theta = (\beta; \sigma^2)$ . Assim, a priori hierárquica será dada por  $p(\beta; \sigma^2) = p(\beta|\sigma^2)p(\sigma^2)$ . Será adotado  $\beta | \sigma^2 \sim N(0; \sigma^2)$  e  $\sigma^{-2} \sim Gamma(0, 1; 0, 1)$ .

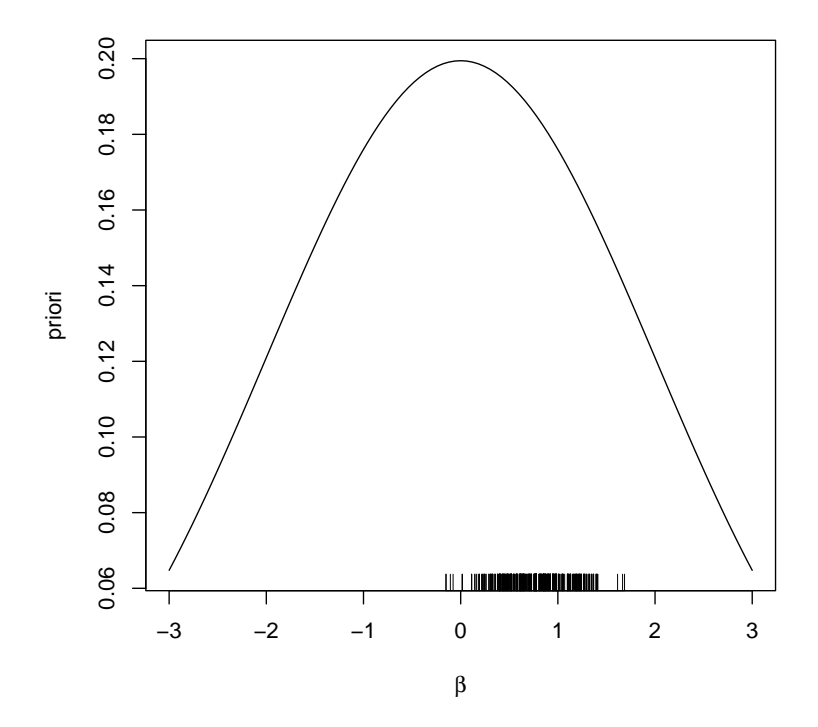

Figura 6: Valores reamostrados comparados com a distribuição a priori

- (b) Baseado nesta amostra, faça um histograma das distribuições marginais de  $\beta$  e  $\sigma^2$ .
- (c) Estime  $\beta$  e  $\sigma^2$  usando uma aproximação para a média a *posteriori*. Compare com as estimativas de máxima verossimilhança.

#### Solução:

i) simulando valores dos parâmetros  $\sigma^2$  e  $\beta | \sigma^2$  da priori conjunta.

```
> inv.\text{sigma2} = \text{rgamma}(n, 0.1, 0.1)> sigma2 = 1/inv.sigma2
> beta = rnorm(n, sqrt(sigma2))
> theta = cbind(beta, sigma2)
```
ii) calculando a verossimilhança.

 $> 1$  = sapply(1:1000, function(i) (theta[i, 2]^(-length(y)/2)) \* +  $\exp(-0.5 * \text{sum}(((y - \text{theta}[i, 1] * x)^{2})/\text{theta}[i, 2]))))$ 

iii) calculando os pesos  $w_i$ 

 $> w = 1/sum(1)$ 

iv) reamostrando 500  $\theta = (\beta, \sigma^2)$  com probabilidade w. Serão escolhidos os 500 valores de  $\theta$  $correspondentes$  às 500 maiores probabilidades  $w$ .

 $>$  ind = sample(1:1000, size = m, rep = T, prob = w) > theta.resample = theta[ind, ]

iv) As estimativas obtidas das médias marginais serão:

– para β

- > mean(theta.resample[, 1])
- [1] 0.8091704
- $-$  para  $\sigma^2$ 
	- > mean(theta.resample[, 2])
	- [1] 0.7166245

## 5 Monte Carlo via Cadeias de Markov - MCMC

A idéia do método consiste em utilizar técnicas de simulação iterativa (repetidas) baseadas em Cadeias de Markov para gerar valores correlacionados. Os métodos mais utilizados são: algoritmo de Metropolis-Hastings e Amostrador de Gibbs. Esses métodos realizam um "passeio" aleatório no espaço paramétrico até que o parâmetro convirja para uma distribuição de interesse.

#### 5.1 Algoritmo de Metropolis-Hastings

O algoritmo de Metropolis-Hastings pode ser desenvolvido nos seguintes passos:

- 1. Escolher o número n de etapas (número de simulações ou número de passos da cadeia).
- 2. Iniciar o contator de iterações t, fazendo  $t = 1$ .
- 3. Especificar um valor inicial para  $\theta^{(t)}$ .
- 4. Gerar um valor  $\theta'$  de uma distribuição proposta  $q(\theta'|\theta)$ . Esta distribuição proposta pode depender do estado atual da cadeia.
- 5. Gerar  $u \sim U(0, 1)$  (priori);
- 6. Determinar a probabilidade de aceitação  $\alpha(\theta; \theta')$  dada por:

$$
\alpha(\theta;\theta') = \min\left\{1; \frac{p(x|\theta')\,p(\theta')\,q(\theta|\theta')}{p(x|\theta)\,p(\theta)\,q(\theta'|\theta)}\right\}
$$

onde  $p(x|\theta)$  é a distribuição de interesse.

- 7. Se  $u < \alpha(\theta; \theta')$  então o valor de  $\theta'$  é aceito e  $\theta^{(t)=\theta'}$ , caso contrário  $\theta'$  é rejeitado e  $\theta^{(t)} = \theta^{(t-1)}$ .
- 8. Se  $t = n$  (é o último passo) ir para o passo 11.
- 9. Incrementar o contador t fazendo  $t = t + 1$ ;
- 10. Voltar para o passo 4
- 11. FIM.

Exemplo 6: Em uma certa população de animais sabe-se que cada animal pode pertencer a uma dentre 4 linhagens genéticas com probabilidades

$$
p_1 = \frac{1}{2} + \frac{\theta}{4}
$$
;  $p_2 = \frac{1-\theta}{4}$ ;  $p_3 = \frac{1-\theta}{4}$ ;  $p_4 = \frac{\theta}{4}$ 

sendo  $0 < \theta < 1$  um parâmetro desconhecido. Para qualquer  $\theta \in (0,1)$  é fácil verificar que  $p_i > 0, i = 1; 2; 3; 4$  e  $p_1 + p_2 + p_3 + p_4 = 1$ . Observando-se n animais dentre os quais  $y_i$  pertencem á linhagem i então o vetor aleatório  $Y = (y_1, y_2, y_3; y_4)$  tem distribuição multinomial com parâmetros  $n; p_1; p_2; p_3; p_4$  e portanto,

$$
p(y|\theta) = \frac{n!}{y_1! y_2! y_3! y_4!} p_1^{y_1} p_2^{y_2} p_3^{y_3} p_4^{y_4}
$$
  
 
$$
\propto (2+\theta)^{y_1} (1-\theta)^{y_2+y_3} \theta^{y_4}
$$

Foram observados 197 animais com a quantidade deles nas diferentes categorias dado por  $y =$ (125; 18; 20; 34). Gerar uma cadeia de Markov com 1000 valores do parâmetro  $\theta$  que definirá as proporções  $p_1; p_2; p_3; p_4$ . Descartar os 100 primeiros valores (amostra de aquecimento)

#### Solução:

a) Escolhemos a priori  $\theta \sim U(0, 1)$ , assim,  $p(\theta) = 1 \,\forall \theta \in (0, 1)$ . Assim, a posteriori será dada por:  $p(\theta|y) \propto (2+\theta)^{y_1} (1-\theta)^{y_2+y_3} \theta^{y_4}$ 

Tomando como distribuição porposta  $q(\theta)$  também a distribuição  $U(0; 1)$  então,  $q(\theta) = 1 \forall \theta$ . Assim, a probabilidade de aceitação será dada por:

$$
\alpha(\theta; \theta') = \min \left\{ 1; \frac{p(y|\theta')}{p(y|\theta)} \right\} =
$$
  
= 
$$
\min \left\{ 1; \left( \frac{2+\theta'}{2+\theta} \right)^{y_1} \left( \frac{1-\theta'}{1+\theta} \right)^{y_2+y_3} \left( \frac{\theta'}{\theta} \right)^{y_4} \right\}
$$

b) Criando a função para o cálculo da probabilidade de interesse  $p(y|\theta)$ .

```
> p = function(teta, v) {
       p = (2 + \text{teta})\hat{y}[1] * (1 - \text{teta})\hat{y}[2] + y[3]) * \text{teta}\hat{y}[4]+ return(p)
+ }
```
c) Criando a função de implementação do algorítimo de simulação de Metropolis-Hastings (Cadeia de Markov);

```
> metr=function(n,y,p,start){
+ theta=matrix(NA, nrow=n)
+ theta[1] = start # valor inicial
+ sucess=0 # quant. de valores aceito
+ for (i in 2:n) {
+ theta.prop = runif(1) # valor proposto
+ A = p(\text{theta}.prop, y)/p(\text{theta}[i-1], y)+ prob=min(1,A)
+ theta.u=runif(1)
+ if (theta.u < prob) {
+ theta[i]=theta.prop
+ sucess=sucess+1
+ }
+ else theta[i]=theta[i-1]
+ }
+ taxa=sucess/n
+ return(list(theta=theta, taxa=round(taxa,2)))
+ }
```
d) Simulando para um valor inicial  $\theta = 0.2$ 

 $> n = 1000$  $> y = c(125, 18, 20, 34)$  $>$  start = 0.2  $> m = metr(n, y, p, start)$ 

e) Obtendo a taxa e aceitação e a média, excluindo as 100 primeiras simulações.

```
> m$taxa
[1] 0.17
> mean(m$theta[101:1000])
[1] 0.6250542
```
#### Exemplo 7:

Suponha que queiramos simular valores  $X \sim N(0, 1)$  propondo valores  $Y \sim N(x, \sigma^2)$ .

#### Solução:

• Neste exemplo, a probabilidade de aceitação-rejeição fica:

$$
\alpha(x; y) = \min \left\{ 1; \frac{\pi(y) q(x|y)}{\pi(x) q(y|x)} \right\} \n\alpha(x; y) = \min \left\{ 1; \frac{\exp\{-0.5 y^2\}}{\exp\{-0.5 x^2\}} \frac{\exp\{(x - y)^2\}}{\exp\{(y - x)^2\}} \right\} \n\alpha(x; y) = \min \left\{ 1; \exp\left\{ -\frac{1}{2} (y^2 - x^2) \right\} \right\}
$$
\n(1)

Como podemos notar na equação 1, houve um simplificação no quociente das "propostas", devido à simetria da função  $q(x|y)$  e  $q(y|x)$ . Esta é a situação de um processo denominado random walk no qual o algoritmo dá saltos aleatórios cobrindo mais eficientemente o espaço paramétrico em torno desse novo centro. Neste caso, taxas de aceitação entre 20 e 30

 $\bullet$  Definindo uma função para executar o algoritmo.

```
> # proposta q() simetrica
> metrop = function(n,sigma){
 x = matrix(MA, nrow=n)+ x[1] = 0+ sucess = 0+ for (i in 2:n){
+ y = rnorm(1, x[i-1], sigma)+ prob = min(1, exp(-0.5*(y^2-x[i-1]^2)))+ u = runif(1)+ if (u < prob) {
+ x[i] = v+ sucess = sucess + 1
+ }
+ else x[i] = x[i-1]+ }
+ return(list(x=x,taxa=round(sucess/n,4)))
+ }
```
Nesta função, n representa o número de simulações, sigma é o desvio padrão da "proposta",  $y$  é simulado da distribuição da "proposta" com média igual ao valor de x obtido no "passo" anterior e os  $x$  são os valores da distribuição que desejamos simular.

 $\bullet$  Simulando 1000 valores com diferentes valores de *sigma* da "proposta q()".

```
> n = 1000> sigma = c(0.05, 2, 4)> m1 = metrop(n, sigma[1])
> m2 = metrop(n, sigma[2])> m3 = metrop(n, sigma[3])> taxa.r = as.numeric(c(m1$taxa, m2$taxa, m3$taxa))
> cat("\n Taxa de aceitação", taxa.r, "\n")
```
Taxa de aceitação 0.988 0.504 0.306

• Construindo gráficos dos valores simulados

```
> par(mfrow = c(1, 3))> plot(m1$x, type = "l", xlab = "iterações", ylab = expression(theta))
> acf(m1$x, main = "", xlab = "defasagens", ylab = "autocorrelações")
> qqnorm(m1$x[seq(100, n, 5)], pch = "*", main = "", xlab = "Quantil teorico",
     ylab = "Quantil amostral")
> qqline(m1$x[seq(100, n, 5)], lwd = 2)
```
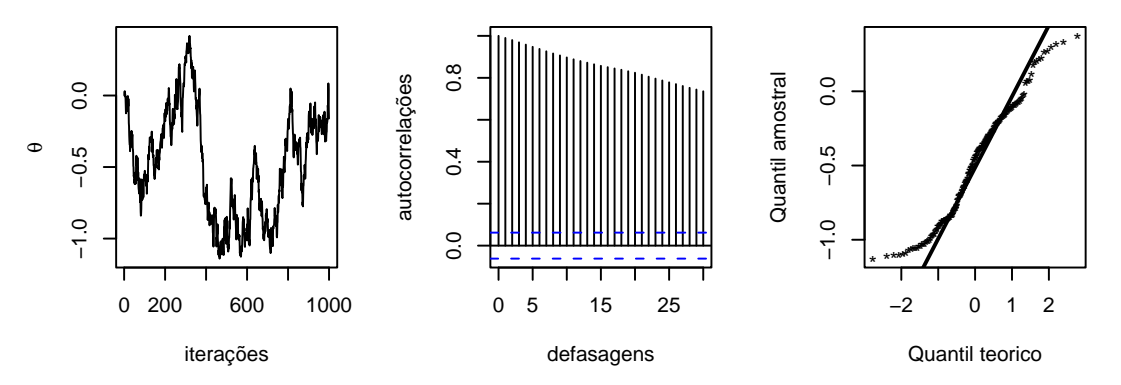

Figura 7: Iterações (esquerda), correlações (centro) de 1000 valores simulados usando o algoritmo de Metropolis-Hastings com  $\sigma = 0.05$  e taxa de aceitação de 98.8% e qqplot (direita) com burning dos 100 primeiros valores e thinning de 5 em 5.

A figura 7 `a esquerda mostra a ausˆencia de estacionariedade sugerindo a n˜ao-convergˆencia da cadeia. A mesma figura, ao centro, indica uma alta autocorrelação serial. O thinning é um procedimento que faz uma espécie de amostragem sistemática no conjunto de valores simulados da distribuição *a posteriori* do(s) parâmetro(s) de interesse. A idéia central consiste em tomar sequencialmente um valor em um intervalo de k simulados. Neste exemplo, os valores simulados da distribuição a posteriori deveriam corresponder valores de uma distribuição  $N(0; 1)$ . Podemos verificar se a suposição é correta contruindo um gráfico que norm. A figura 7 (direita) ilustra o respectivo que en de  $\theta|y$  com um thinning de 5 simulações e um burning das 100 primeiras observações.

```
> par(mfrow = c(1, 3))> plot(m2$x, type = "l", xlab = "iterações", ylab = expression(theta))
> acf(m2$x, main = "", xlab = "defasagens", ylab = "autocorrelações")
> qqnorm(m2$x[seq(100, n, 5)], pch = "*", main = "", xlab = "Quantil teorico",
      ylab = "Quantil amostral")
> qqline(m2$x[seq(100, n, 5)], lwd = 1)
```
A figura 8 à esquerda mostra estacionariedade sugerindo a convergência da cadeia. A mesma figura, ao centro, ainda indica uma autocorrelação serial, mas somente para os valores relativamente próximos (menores que o  $10^9$  valor anterior simulado).

```
> par(mfrow = c(1, 3))> plot(m3$x, type = "l", xlab = "iterações", ylab = expression(theta))
> acf(m3$x, main = "", xlab = "defasagens", ylab = "autocorrelações")
> qqnorm(m3$x[seq(100, n, 5)], pch = "*", main = "", xlab = "Quantil teorico",
      ylab = "Quantil amostral")
> qqline(m3$x[seq(100, n, 5)], lwd = 1)
```
A figura 9 à esquerda mostra estacionariedade indicando a convergência da cadeia. A mesma figura, à direita, ainda indica uma alta autocorrelação serial.

```
> par(mfrow = c(1, 3))> hist(m1$x[seq(100, n, 5)], main = "", xlab = "")
```
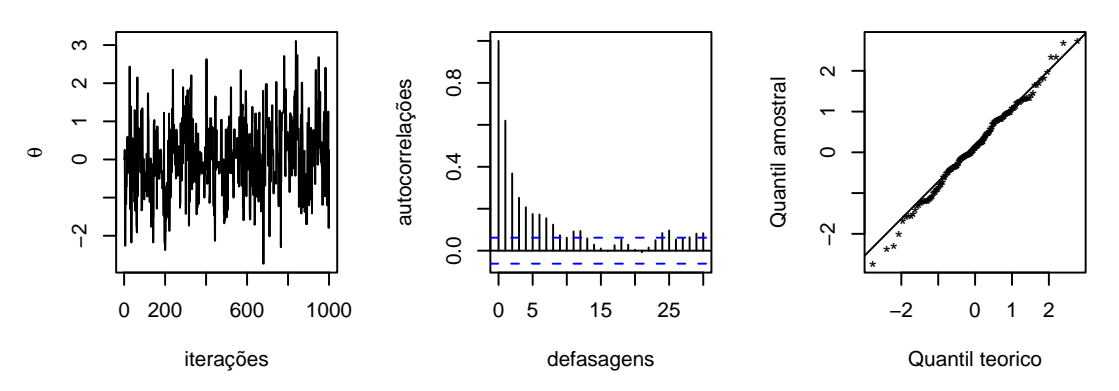

Figura 8: Iterações (esquerda), correlações (centro) de 1000 valores simulados usando o algoritmo de Metropolis-Hastings com  $\sigma = 2$  e taxa de aceitação de 50.4% e qqplot (direita) com burning dos 100 primeiros valores e thinning de 5 em 5.

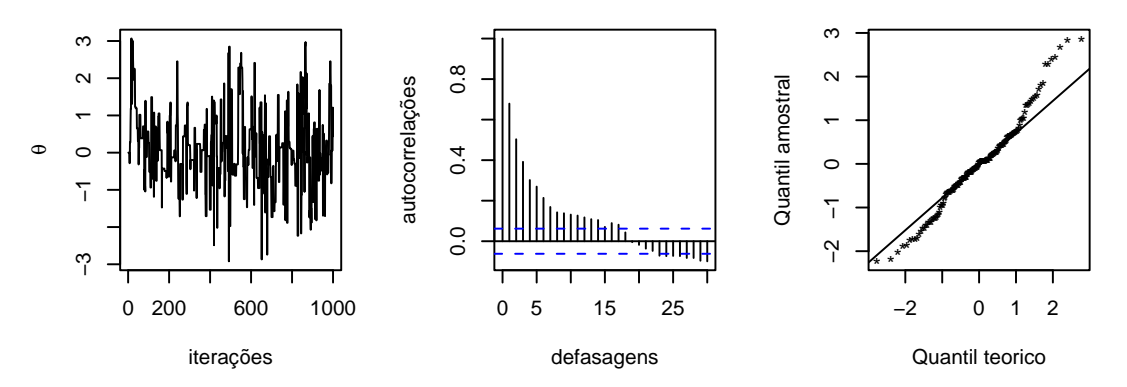

Figura 9: Iterações (esquerda), correlações (centro) de 1000 valores simulados usando o algoritmo de Metropolis-Hastings com  $\sigma = 4$  e taxa de aceitação de 30.6% e qqplot (direita) com burning dos 100 primeiros valores e thinning de 5 em 5.

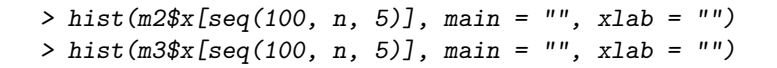

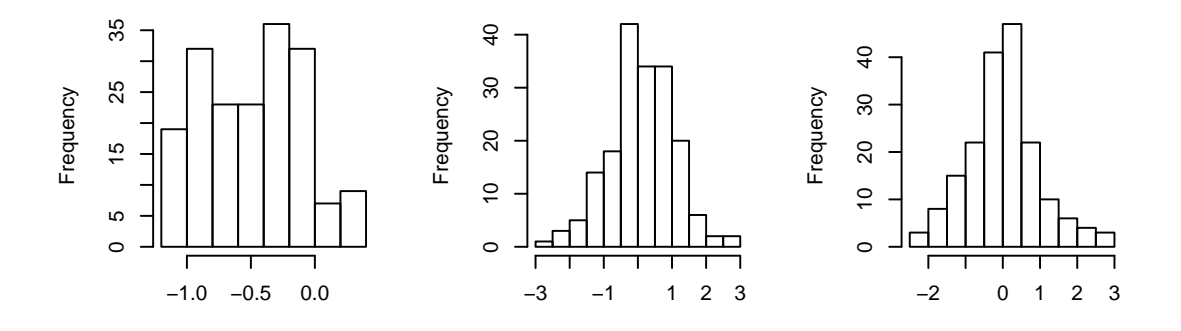

Figura 10: Distribuição da  $posteriori$  para  $\sigma_1=0.05$  (esquerda),  $\sigma_2=2$  (centro) e  $\sigma_3=4$  (direita).

- $\bullet$  determinando as estimativas da *posteriori* As estimativas de  $\theta$  em relação a cada variância atribuída a "proposta" com "burning" das 100 primeiras observações resulta em:
	- > theta.hat = as.numeric(c(round(mean(m1\$x[100:n]), 4), round(mean(m2\$x[100:n]), + 4), round(mean(m3\$x[100:n]), 4)))

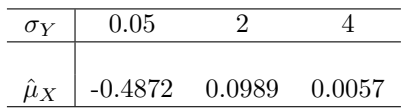

Exemplo 8: Suponha que queiramos simular valores  $X \sim N(0, 1)$  propondo valores Y ∼  $Cauchy(0;\sigma)$ .

- (a) Para a distribuição proposta (Cauchy) selecione experimentalmente o valor de  $\sigma$  que maximiza a taxa de aceitação.
- (b) Para este valor de  $\sigma$  faça os gráficos dos valores simulados da cadeia ao longo das iterações e verifique se há indicação de convergência.
- (c) Repita os itens anteriores com a distribuição proposta  $Cauchy(\theta; \sigma)$ .

A distribuição Cauchy deriva de uma distribuição t-student com 1 grau de liberdade. Considerando a distribuição t-student:

$$
f(t|\mu;\sigma^2) = \frac{\Gamma\left(\frac{n+1}{2}\right)n^{n/2}}{\Gamma\left(\frac{n}{2}\right)} \left[n + \frac{(t-\mu)^2}{\sigma^2}\right]^{-\frac{(n+1)}{2}} \quad t \in \mathbb{R}
$$

então, para  $n = 1$  grau de liberdade, temos:

$$
Cauchy(y|\mu;\sigma) = \left(\pi \sigma \left[1 + \left(\frac{y-\mu}{\sigma}\right)^2\right]\right)^{-1}
$$

que representa a distribuição de Cauchy com parâmetro de locação  $\mu$  e parâmetro de escala  $\sigma$ .

### Solução item (a):

 $\bullet$  obtendo a expressão da probabilidade de aceitação/rejeição.

$$
\alpha(x; y) = \min\left\{1; \frac{\pi(y)}{\pi(x)} \frac{q(x|y)}{q(y|x)}\right\}
$$
  
\n
$$
\alpha(x; y) = \min\left\{1; \frac{\exp\{-0.5 y^2\}}{\exp\{-0.5 x^2\}} \frac{\left(\pi \sigma \left[1 + \left(\frac{x-0}{\sigma}\right)^2\right]\right)^{-1}}{\left(\pi \sigma \left[1 + \left(\frac{y-0}{\sigma}\right)^2\right]\right)^{-1}}\right\}
$$
  
\n
$$
\alpha(x; y) = \min\left\{1; \exp\left\{-\frac{1}{2} (y^2 - x^2)\right\} \left(\frac{\sigma^2 + y^2}{\sigma^2 + x^2}\right)\right\}
$$

 $\bullet$  Definindo a função para executar o algoritmo.

> # proposta Cauchy

- $>$  metrop = function(n, sigma){
- +  $x = matrix(MA, nrow=n)$
- $+ x[1] = 0$  # escolha arbitraria

```
+ sucess = 0
+ for (i in 2:n){
+ y = rcauchy(1, 0, sigma)+ prob = min(1, exp(-0.5*(y^2-x[i-1]^2))*(y^2) + sigma^2)/(x[i-1]^2 + sigma^2))+ u = runif(1)+ if (u < prob) {
+ x[i] = y+ sucess = sucess + 1
+ }
+ else x[i] = x[i-1]+ }
+ return(list(x=x,taxa=round(sucess/n,4)))
+ }
```
Nesta função, n representa o número de simulações, sigma é o parâmetro de escala da "proposta", y é simulado da distribuição da "proposta" com média igual zero e  $\sigma$  como parâmetro de escala.

• Simulando 1000 valores com diferentes valores de *sigma* da "proposta q()".

```
> n = 1000> sigma = c(0.545, 2, 3)> m1 = metrop(n, sigma[1])> m2 = metrop(n, sigma[2])> m3 = metrop(n, sigma[3])> taxa.r = as.numeric(c(m1$taxa, m2$taxa, m3$taxa))
> cat("\n Taxa de aceitação", taxa.r, "\n")
Taxa de aceitação 0.693 0.439 0.32
```
A maior taxa de aceitação foi de 69.3% obtida para o valor de  $\sigma = 0.545$  após várias e sucessivas tentativas em um intervalo em torno desse valor. Solução item (b):

• Construindo gráficos dos valores simulados para  $\sigma_1 = 0.545$ 

```
> par(mfrow = c(1, 3))> plot(m1$x, type = "l", xlab = "iterações", ylab = expression(theta))
> acf(m1$x, main = "", xlab = "defasagens", ylab = "autocorrelações")
> qqnorm(m1$x[seq(100, n, 5)], pch = "*", main = "", xlab = "Quantil teorico",
     ylab = "Quantil amostral")
> qqline(m1$x[seq(100, n, 5)], lwd = 1)
```
• Construindo gráficos dos valores simulados para  $\sigma_2 = 2$ 

```
> par(mfrow = c(1, 3))> plot(m2$x, type = "1", xlab = "iterações", ylab = expression(theta))
> acf(m2$x, main = "", xlab = "defasagens", ylab = "autocorrelações")
> qqnorm(m2$x[seq(100, n, 5)], pch = "*", main = "", xlab = "Quantil teorico",
     ylab = "Quantil amostral")
> qqline(m2$x[seq(100, n, 5)], lwd = 1)
```
• Construindo gráficos dos valores simulados para  $\sigma_3 = 3$ 

```
> par(mfrow = c(1, 3))> plot(m3$x, type = "1", xlab = "iterações", ylab = expression(theta))
> acf(m3$x, main = "", xlab = "defasagens", ylab = "autocorrelações")
> qqnorm(m3$x[seq(100, n, 5)], pch = "*", main = "", xlab = "Quantil teorico",
     ylab = "Quantil amostral")
> qqline(m3$x[seq(100, n, 5)], lwd = 1)
```
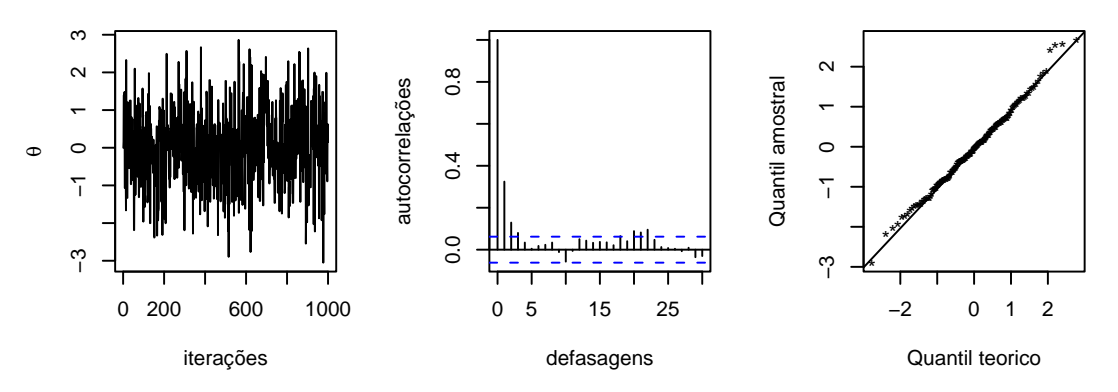

Figura 11: Iterações (esquerda), correlações (centro) de 1000 valores simulados usando o algoritmo de Metropolis-Hastings com  $\sigma = 0.545$  e taxa de aceitação de 69.3% e qqplot (direita) com burning dos 100 primeiros valores e thinning de 5 em 5.

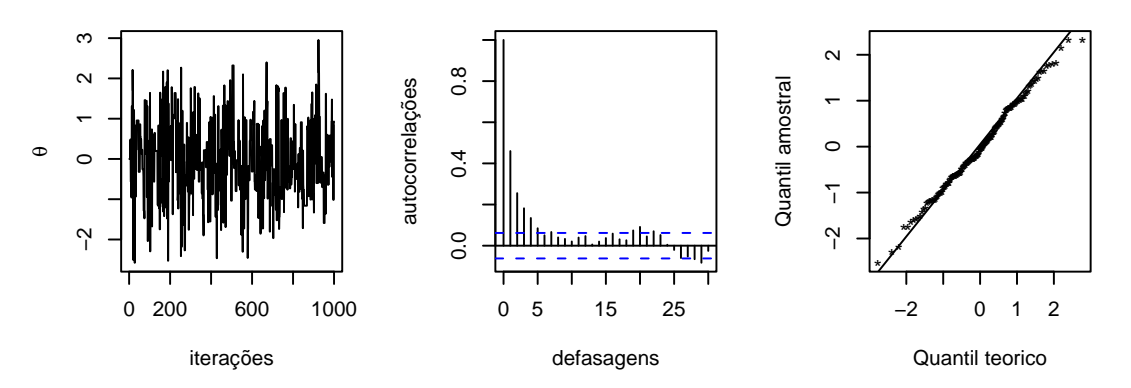

Figura 12: Iterações (esquerda), correlações (centro) de 1000 valores simulados usando o algoritmo de Metropolis-Hastings com  $\sigma = 2$  e taxa de aceitação de 43.9% e qqplot (direita) com burning dos 100 primeiros valores e thinning de 5 em 5.

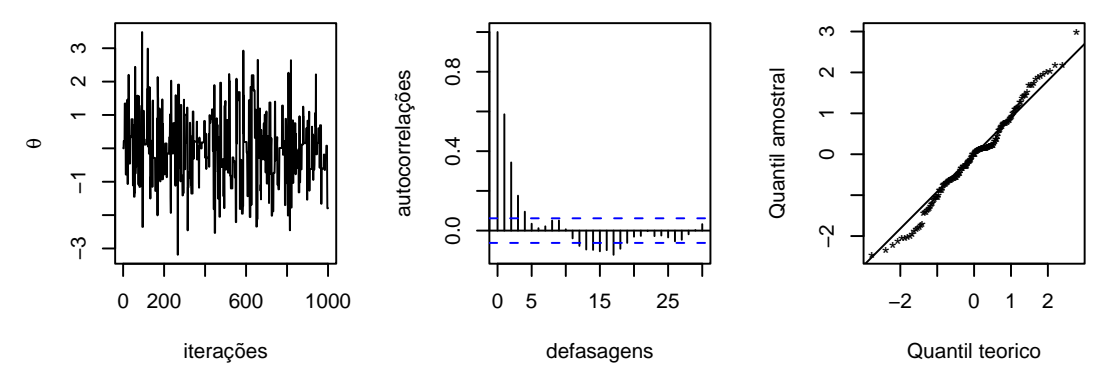

Figura 13: Iterações (esquerda), correlações (centro) de 1000 valores simulados usando o algoritmo de Metropolis-Hastings com  $\sigma = 3$  e taxa de aceitação de 32% e qqplot (direita) com burning dos 100 primeiros valores e thinning de 5 em 5.

- Distribuição da *posteriori* para  $\sigma_1 = 0.545$ ,  $\sigma_2 = 2$  e  $\sigma_3 = 3$ .
	- $> par(mfrow = c(1, 3))$  $>$  hist(m1\$x[seq(100, n, 5)], main = "", xlab = "") > hist(m2\$x[seq(100, n, 5)], main = "", xlab = "") > hist(m3\$x[seq(100, n, 5)], main = "", xlab = "")

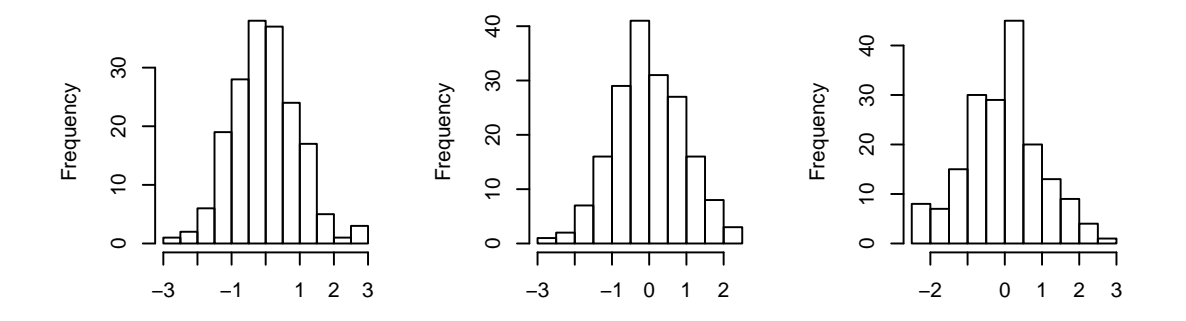

Figura 14: Distribuição da *posteriori* para  $\sigma_1 = 0.545$  (esquerda),  $\sigma_2 = 2$  (centro) e  $\sigma_3 = 3$  (direita).

- $\bullet$  determinando as estimativas da *posteriori* As estimativas de  $\theta$  em relação a cada variância atribuída a "proposta" com "burning" das 100 primeiras observações resulta em:
	- > theta.hat = as.numeric(c(round(mean(m1\$x[100:n]), 4), round(mean(m2\$x[100:n]), 4),  $round(mean(m3 $x[100:n]), 4)))$

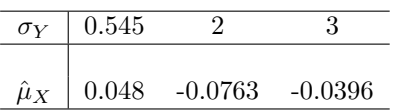

Densidade de uma distribuição Cauchy com parâmetros de dispersão iguais a  $\sigma = 0.545$ ,  $\sigma =$  $2 e \sigma = 3$ 

```
> par(mfrow = c(1, 1))> x \leftarrow \text{seq}(-4, 4, 1 = 501)> C1 <- dcauchy(x, 0, sigma[1])
     > C2 <- dcauchy(x, 0, sigma[2])
     > C3 \leq dcauchy(x, 0, sigma[3])> plot(x, C1, ty = "1")> lines(x, C2, lty = 2)
     > lines(x, C3, 1ty = 3)
> par(mfrow = c(1, 1))> x \leftarrow seq(-4, 4, 1 = 501)> C1 <- dcauchy(x, 0, sigma[1])
> C2 <- dcauchy(x, 0, signa[2])> C3 \leftarrow decay(x, 0, sigma[3])> plot(x, C1, ty = "1")> lines(x, C2, lty = 2)
> lines(x, C3, lty = 3)
```
Figura 15: Densidade de uma distribuição Cauchy com parâmetros de dispersão iguais a  $\sigma = 0.545$ (linha contínua),  $\sigma = 2$  (linha pontilhada maior) e  $\sigma = 3$  (linha pontilhada menor)

### 5.2 Algoritmo Amostrador de Gibbs

No método amostrador de Gibbs, as transações de estado são feitas de acordo com as distribuições condicionais completas, dadas por:

$$
\pi(\theta_i|\boldsymbol{\theta}_{-i}) = \frac{\pi(\boldsymbol{\theta})}{\int \pi(\boldsymbol{\theta}) d\theta_i}
$$
\n(2)

onde  $\boldsymbol{\theta}_{-i} = \mathbb{I}_{-i} \boldsymbol{\theta}$ , sendo  $\boldsymbol{\theta} = (\theta_1, \theta_2, \dots, \theta_p)'$ ,  $i = 1, 2, \dots, p$ , ou seja:

$$
\boldsymbol{\theta}_{-i} = \begin{bmatrix} \theta_1 \\ \theta_2 \\ \vdots \\ \theta_{i-1} \\ \theta_{i+1} \\ \vdots \\ \theta_p \end{bmatrix}_{(p-1)\times 1} = \begin{bmatrix} 1 & 0 & \dots & 0 & 0 & 0 & \dots & 0 \\ 0 & 1 & \dots & 0 & 0 & 0 & \dots & 0 \\ \vdots & \vdots & \ddots & \vdots & \vdots & \vdots & \ddots & \vdots \\ 0 & 0 & \dots & 1 & 0 & 0 & \dots & 0 \\ 0 & 0 & \dots & 0 & 0 & 1 & \dots & 0 \\ \vdots & \vdots & \ddots & \vdots & \vdots & \vdots & \ddots & \vdots \\ 0 & 0 & \dots & 0 & 0 & 0 & \dots & 1 \end{bmatrix}_{(p-1)\times p} \begin{bmatrix} \theta_1 \\ \theta_2 \\ \vdots \\ \theta_p \end{bmatrix}_{p\times 1}
$$

A matriz  $\mathbb{L}_i$  corresponde a uma matriz identidade excluída a i-*ésima* linha. Em outras palavras, podemos dizer que a distribuição condicional completa é a distribuição da i-*ésima* componente  $\theta$  condicionada em todas as outras componentes. A equação 2 também pode ser escrita como:  $\pi(\bm{\theta}) = \pi(\theta_i | \bm{\theta}_{-i}) \pi_{\bm{\theta}_{-i}}(\bm{\theta}_{-i}).$  Queremos gerar uma amostra de  $\pi(\bm{\theta})$  onde a transição se dá da seguinte forma:

- especificamos valores para um vetor inicial  $\boldsymbol{\theta}^{(0)}$ ;
- calcula-se a probabilidade de $\theta_1$ condicionada aos  $\theta's$  restantes com os valores especificados inicialmente;
- nas transições de  $\theta_{r-1}$  para  $\theta_r$ ,  $r = 2, 3, ..., p$ , calcula-se, para  $\theta_r$ , a probabilidade π $(\theta_r | \theta_{-r})$ substituindo em  $\theta_{-r}$  o valor de  $\theta_{r-1}$  calculado no passo anterior.

Segundo Paulino, Turkman e Murteira  $(2003)^3$  este procedimento é o adotado pelo algoritmo de Metropolis-Hastings com  $q(\theta; \theta')$  e  $q(\theta'; \theta)$  positivas se e somente se  $\theta$  e  $\theta'$  diferirem no máximo em uma coordenada. Se as distribuições condicionais completas forem conhecidas, então o algoritmo será desenvolvido como:

- 1. Inicie o contador de iterações em  $t = 0$  e defina o número n de iterações;
- 2. Especifique valores iniciais para  $\boldsymbol{\theta}^{(0)}$ ;
- 3. Avance t fazendo  $t = t + 1$  e obtenha  $\boldsymbol{\theta}^{(t)}$  a partir de  $\boldsymbol{\theta}^{(t-1)}$  por geração sucessiva de valores

$$
\begin{array}{ccccccccc}\n\theta_1^{(t)} & \sim & \pi(\theta_1 & \theta_2^{(t-1)}, & \theta_3^{(t-1)}, & \theta_4^{(t-1)}, & \ldots, & \theta_p^{(t-1)}) \\
\theta_2^{(t)} & \sim & \pi(\theta_2 & \theta_1^{(t)}, & \theta_3^{(t-1)}, & \theta_4^{(t-1)}, & \ldots, & \theta_p^{(t-1)}) \\
\text{como:} & \theta_3^{(t)} & \sim & \pi(\theta_3 & \theta_1^{(t)}, & \theta_2^{(t)}, & \theta_4^{(t-1)}, & \ldots, & \theta_p^{(t-1)}) \\
& & & & & & & \\
\theta_p^{(t)} & \sim & \pi(\theta_p & \theta_1^{(t)}, & \theta_2^{(t)}, & \theta_3^{(t)}, & \ldots, & \theta_{p-1}^{(t)})\n\end{array}
$$

- 4. Se  $t = n$ , encerrar;
- 5. Voltar a etapa 3

**Exemplo 9:** Em um processo de contagem no qual foram observados  $Y_1, Y_2, \ldots, Y_m, Y_{m+1}, \ldots, Y_n$ suspeita-se que houve um ponto de mudança  $m$  tal que:

<sup>&</sup>lt;sup>3</sup>Paulino, Carlos Daniel; Turkman, M. Antónia Amaral; Murteira, Bento. Estatística Bayesiana. Lisboa: Fundação Calouste Gulbenkian, 2003. ISBN 972-31-1043-1

 $Y_i \sim Poisson(\lambda), \quad i = 1, \ldots, m$  $Y_i \sim Poisson(\phi), \quad i = (m+1), \ldots, n.$ 

Assumindo-se as distribuições a priori independentes  $\lambda \sim Gamma(a; b)$ ,  $\phi \sim Gamma(c; d)$  e  $p(m) = 1/n$ , estimar o ponto de mudança m e os parâmetros  $\lambda$  e  $\phi$  (CARLIN, *et all*)<sup>4</sup>. **Solução** 

Calculando a posteriori

$$
p(\lambda; \phi; m | \mathbf{y}) \propto \left( \prod_{i=1}^{m} e^{-\lambda} \lambda^{y_i} \right) \left( \prod_{i=1}^{m} e^{-\phi} \phi^{y_i} \right) \lambda^{a-1} e^{-b\lambda} \phi^{c-1} e^{-d\phi} \left( \frac{1}{n} \right)
$$
  

$$
p(\lambda; \phi; m | \mathbf{y}) \propto \lambda^{a+t_1-1} e^{-(b+m)\lambda} \phi^{c+t_2-1} e^{-(d+n-m)\phi} \left( \frac{1}{n} \right)
$$

onde  $t_1 = \sum_{i=1}^{m} y_i$  e  $t_2 = \sum_{i=m+1}^{n} y_i$ .

- Calculando as distribuições condicionais completas.
	- (a) Para o parâmetro  $\lambda$ :

$$
p(\lambda|\phi; m; \mathbf{y}) = \frac{p(\lambda; \phi; m; \mathbf{y})}{p(\phi; m; \mathbf{y})} = \frac{p(\mathbf{y}|\lambda; \phi; m)p(\lambda; \phi; m)}{p(\phi; m; \mathbf{y})}
$$

$$
p(\lambda|\phi; m; \mathbf{y}) = \frac{p(\mathbf{y}|\lambda; \phi; m)p(\lambda)p(\phi)p(m)}{p(\phi; m; \mathbf{y})}
$$

Como  $p(m)$ ,  $p(\phi)$  e  $p(\phi; m; \mathbf{y})$  não envolvem o parâmetro  $\lambda$  de interesse, então:

$$
p(\lambda|\phi; m; \mathbf{y}) \propto p(\mathbf{y}|\lambda; \phi; m)p(\lambda)
$$
  

$$
p(\lambda|\phi; m; \mathbf{y}) \propto \left(\prod_{i=1}^{m} e^{-\lambda} \lambda^{y_i}\right) \left(\prod_{i=1}^{m} e^{-\phi} \phi^{y_i}\right) \lambda^{a-1} e^{-b\lambda}
$$

Novamente  $\prod^m$  $i=1$  $e^{-\phi}\phi^{y_i}$  não envolve  $\lambda$ , então:

$$
p(\lambda|\phi; m; \mathbf{y}) \propto \left(\prod_{i=1}^{m} e^{-\lambda} \lambda^{y_i}\right) \lambda^{a-1} e^{-b\lambda}
$$
  
\n
$$
p(\lambda|\phi; m; \mathbf{y}) \propto e^{-m\lambda} \lambda_1^t \lambda^{a-1} e^{-b\lambda}
$$
  
\n
$$
p(\lambda|\phi; m; \mathbf{y}) \propto \lambda^{a+t_1-1} e^{-(m+b)\lambda} \sim Gamma(a+t_1; b+m)
$$

(b) Para o parâmetro  $\phi$ :

Com um desenvolvimento análogo ao item (a) temos:

$$
p(\phi|\lambda; m; \mathbf{y}) \propto \phi^{c+t_2-1} e^{-(d+n-m)\phi} \sim Gamma(c+t_2; d+n-m)
$$

(c) Para o parâmetro  $m$ :

Com um desenvolvimento análogo ao item (a) temos:

$$
p(m|\lambda; \phi; \mathbf{y}) \propto \lambda_1^t e^{-m\lambda} \phi^{t_2} e^{-(n-m)\phi}, \quad m = 1, \dots, n
$$

● Escrevendo a função de implementação do algoritmo.

```
> rm(list=ls(all=TRUE))
> Gibbs=function(a,b,c,d,y,n,nburn){
+ # Amostrador de Gibbs para dados Poisson com
+ # mudanca de regime. Prioris Gamma para as medias.
+ #
+ # n: numero de simulacoes
+ # nburn: numero de amostras de aquecimento
+ # a,b,c,d: parametros das prioris Gamma
+ # N: numero de observacoes de Y
+ #
```
<sup>4</sup> .... localizar ...

```
+ N=length(y)
+ lambda=matrix(0,nrow=n)
+ phi=matrix(0,nrow=n)
+ m=matrix(0,nrow=n)
+ #
+ # especificacao dos valores iniciais dos parametros
+ lambda[1]=1
+ phi[1] = 1+ m[1] = 10+ #
+ # loop 1
+ for (i in 2:n) {
+ t1=sum(y[1:m[i-1]])
+ t \cdot 2=0+ # testa condicao 1
+ if (m[i-1]\langle N)f+ t2=sum(y[(m[i-1]+1):N])
+ } # fim do teste da condicao 1
+ # gerando 1 valor de lambda da gamma(a+t1;b+m) que
+ # corresponde a distribuicao condicional completa da
+ # posteriori de lambda dado m, phi e y
+ # set.seed(121)
+ lambda[i]=rgamma(1,(a+t1),(b+m[i-1]))
+ # gerando 1 valor de phi da gamma(c+t2;d+N-m) que
+ # corresponde a distribuicao condicional completa da
+ # posteriori de phi dado m, phi e y
+ # set.seed(121)
+ phi[i]=rgamma(1,(c+t2),(d+N-m[i-1]))
+ prob=NULL
+ # loop 2
+ for (j in 1:N) {
+ t1=sum(y[1:j])+ t2=0+ # testa condicao 2
+ if (i < N){
+ t2 = sum(y[(j+1):N])+ } # fim do teste da condicao 2
+ # calculando a distribuicao condicional completa da
+ # posteriori de m dado lambda, phi e y
+ aux=(lambda[i]^t1)*exp(-j*lambda[i])*(phi[i]^t2)*exp(-(N-j)*phi[i])
+ # a linha seguinte é a posteriori condicional
+ # completa de m mas nao eh f.d.p.
+ prob=c(prob,aux)
+ } # fim do loop 2
+ soma=sum(prob)
+ # torna m uma distribuicao de probabilidades (f.d.p)
+ probm=prob/soma
+ # amostra um valor de m de um conjunto que varia
+ # de 1 a N, com probabilidade 'probm'
+ m[i]=sample(x=(1:N), size=1, prob=probm)
       } # fim do loop1
+ # print(round(table(m[nburn+1:n])/(n-nburn),3))
+ return(theta=list(lambda=lambda,phi=phi,m=m))
+ } # fim da funcao Gibbs
```
 $\bullet~$ Especificando dados de entrada da função Gibbs

```
> a=0.1
```
- $> b=0.1$  $> c=0.1$  $> d=0.1$  $> y=c$ (rpois(23,2), rpois(17,5)) # simulando o vetor de observações > n=1000 # numero de iteracoes > nburn=100
- $\bullet$  Passando valores para a função

 $> g = Gibbs(a, b, c, d, y, n, \text{nburn})$ 

 $\bullet$  Determinando a distribuição de probabilidade dos 1000 valores simulados de m (ponte de mudança), descontados os 100 primeiros valores de Burn in simulados.

```
> #print(round(table(g$m[nburn+1:n])/(n-nburn),3))
```
- > # extraindo os resultados de m 'queimando' os \Sexpr{nburn} primeiros
- > foo1=prop.table(table(g\$m[nburn+1:n]))
- > # convertendo em um data.frame
- > foo2=data.frame(m=as.integer(names(foo1)),Freq=as.numeric(foo1))
- > library(xtable)

> xtable(foo2, caption = "Tabela de frequ^encias relativas dos valores de corte simulados",

 $"tab:one"$ )

|                | m  | Freq       |
|----------------|----|------------|
| 1              | 15 | 0.00       |
| $\overline{2}$ | 16 | 0.00       |
| 3              | 17 | 0.01       |
| 4              | 18 | 0.01       |
| 5              | 19 | $0.02\,$   |
| 6              | 20 | $0.08\,$   |
| 7              | 21 | $\rm 0.03$ |
| 8              | 22 | 0.05       |
| 9              | 23 | 0.49       |
| 10             | 24 | $\rm 0.19$ |
| 11             | 25 | 0.03       |
| 12             | 26 | 0.04       |
| 13             | 27 | $0.02\,$   |
| 14             | 28 | $0.02\,$   |
| 15             | 29 | 0.00       |
| 16             | 30 | 0.00       |
| 17             | 33 | 0.00       |

Tabela 1: Tabela de frequências relativas dos valores de corte simulados

A tabela 1 indica que o valor de m=23 aparece com uma frequência de  $48.89\%$  dos resultados, indicando ser o valor do ponto de mudança com maior probabilidade.

 $\bullet$  Gerando gráficos das cadeias simuladas, após um período de "aquecimento" (Burn in) para o parâmetro  $m$ .

```
> par(max = c(3.5, 3.5, 0.5, 0.5), mgp = c(2, 0.8, 0), mfrow = c(1, 0.5, 0.5)+ 3))
> range = ((nburn + 1):n)> plot(g\m[range], type = "1", ylab = "m", lwd = 0.5, xlab = "Iteracao")
> acf(g$m[range], main = "", xlab = "defasagem", ylab = "autocorrelações")
> plot(foo1, ylab = "Frequencyia relativa", xlab = "Ponto de mudança")
```
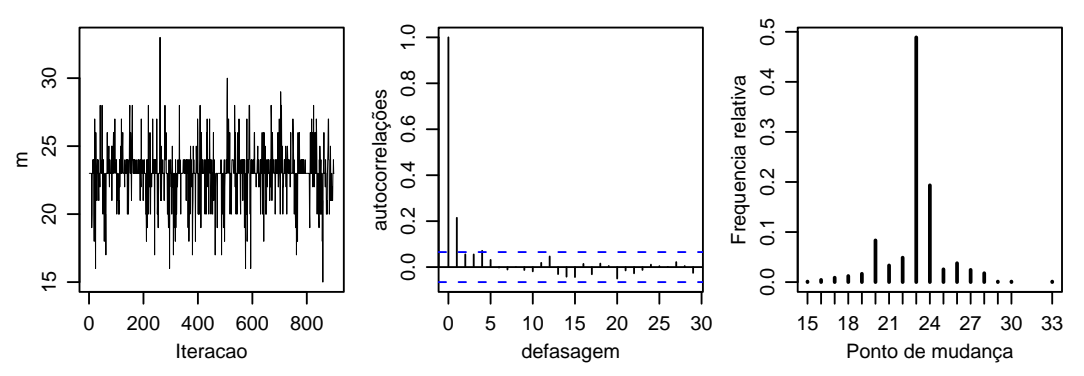

Figura 16: Iterações, autocorrelações e distribuição de frequências relativa do ponto de mudança do processo de Poisson

Gerando gráficos das cadeias simuladas, após um período de "aquecimento" (Burn in) para o parâmetro  $\lambda$ .

```
> par(max = c(3.5, 3.5, 0.5, 0.5), mgp = c(2, 0.8, 0), mfrow = c(1, 0.5, 0.5)+ 3))
> range = ((nburn + 1):n)> plot(g$lambda[range], type = "l", ylab = expression(lambda),
      1wd = 0.5, xlab = "Iteracao")
> \text{act}(g$1ambda[range], main = "", xlab = "defasagem", ylab = "autocorrelações")> plot (density(g$1ambda[range]), cex = 0.7, lwd = 0.5, main = "",xlab = expression(lambda))
```
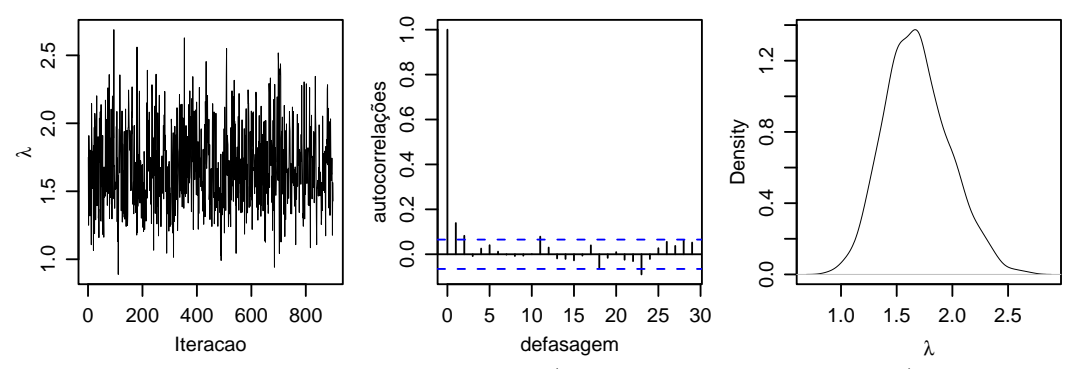

Figura 17: Iterações, autocorrelações e densidade (distribuição de probabilidades) do parâmetro  $\lambda$ 

Gerando gráficos das cadeias simuladas, após um período de "aquecimento" (Burn in) para o parâmetro  $\phi$ .

```
> par(max = c(3.5, 3.5, 0.5, 0.5), mgp = c(2, 0.8, 0), mfrow = c(1, 0.5, 0.5)+ 3))
> range = ((nburn + 1):n)> plot(g\phi[range], type = "1", lwd = 0.5, ylab = expression(phi),
      xlab = "Iteracao")
> acf(g$phi[range], main = "", xlab = "defasagem", ylab = "autocorrelações")
> plot (density(g$phi[range]), cex = 0.7, lwd = 0.5, main = "",+ xlab = expression(phi))
```
• Comparando  $\phi$  com  $\lambda$  pela diferença entre eles.

```
> par(max = c(3.5, 3.5, 0.5, 0.5), mgp = c(2, 0.8, 0), mfrow = c(1, 0.5, 0.5)+ 3))
> dif = g$phi[range] - g$lambda[range]
```
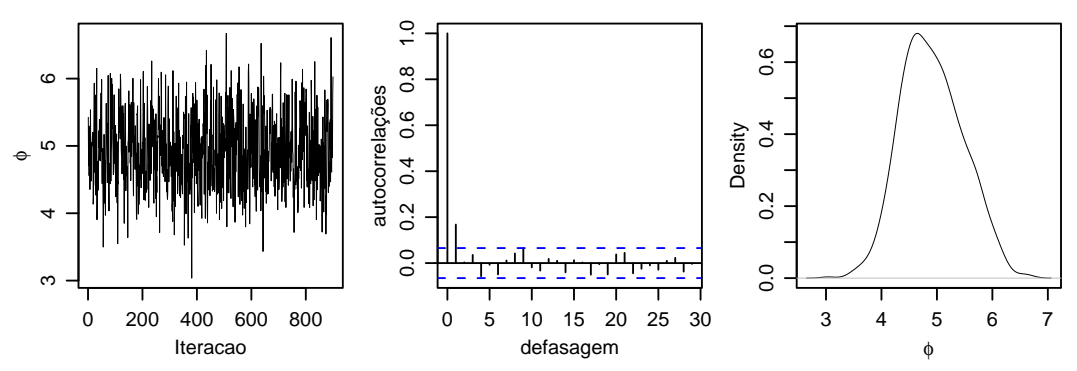

Figura 18: Iterações, autocorrelações e densidade (distribuição de probabilidades) do parâmetro  $\phi$ 

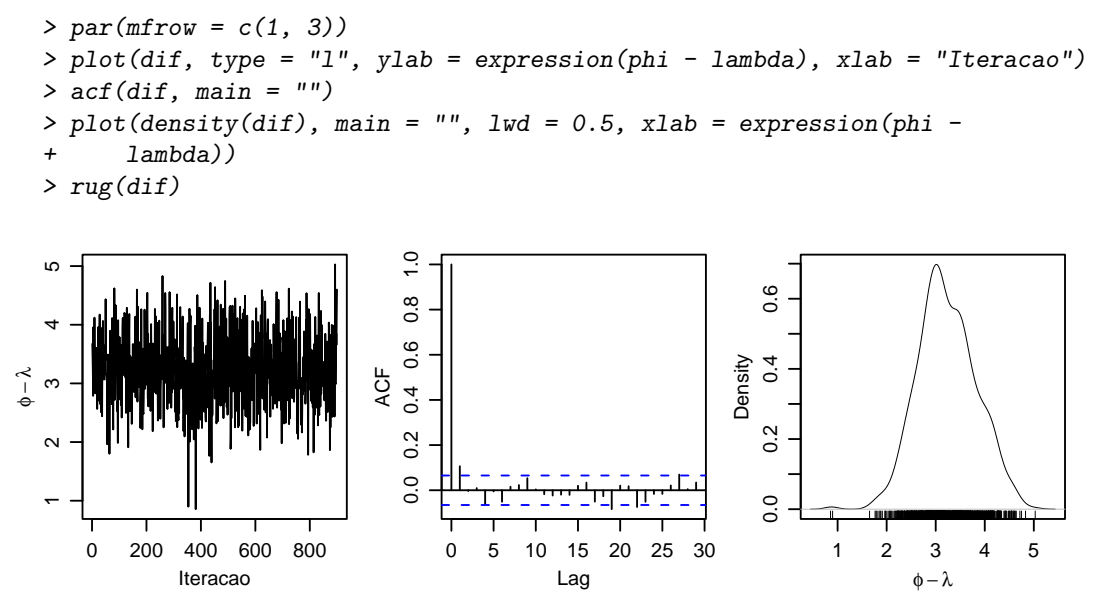

Figura 19: Iterações, autocorrelações e densidade da diferença dos parâmetros  $\phi \in \lambda$ 

 $\bullet$  Estimação das contagens médias dos processos de Poisson condicionado nos valores de  $m = 23$ com maior probabilidade a posteriori.

```
> xp = matrix(0, nrow = n - nburn, ncol = 3)> xp[, 1] = g$1ambda[range]> xp[, 2] = g$phi[i[range]> xp[, 3] = gm[range]> lambda.22 = xp[, 1][xp[, 3] == max.m]
> phi.22 = xp[, 2][xp[, 3] == max.m]> par(mfrow = c(1, 2))> plot(lambda.22, type = "1", ylab = "", xlab = "Iteração")> plot(\phi_{i}hi.22, type = "1", ylab = "", xlab = "Iteração")
```
Exemplo 10: Suponha que  $Y_1, \ldots, Y_n \sim N(\mu; \sigma^2)$  com  $\mu$  e  $\sigma$  desconhecidos. Defina  $\tau = \sigma^{-2}$ e obtenha a distribuição condicional completa dos parâmetros, a partir de 50 observações de  $Y$ simuladas.

• Obtendo a função de verossimilhança.

$$
p(\mathbf{y}|\mu,\tau) \propto \tau^{n/2} exp\left\{-\frac{\tau}{2}\sum_{t=1}^{n} (y_i - \mu)^2\right\}
$$

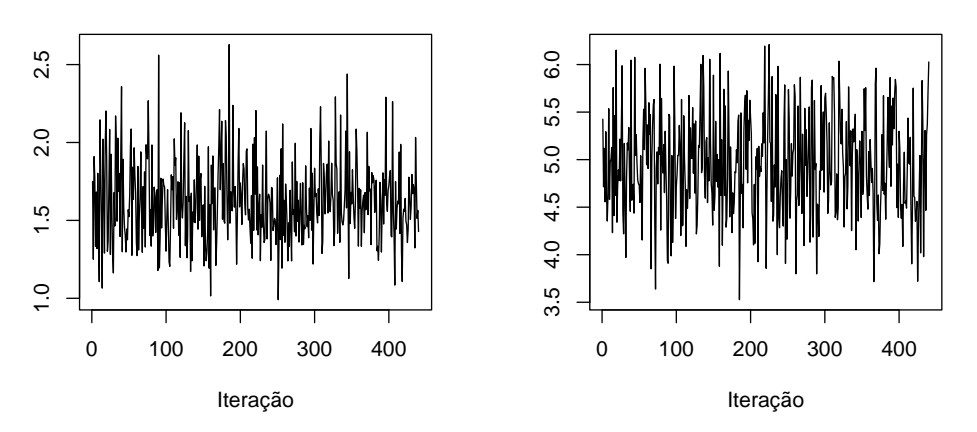

Figura 20: À esquerda, densidade de  $(\lambda | m = 23)$  e a direita, densidade de  $(\phi | m = 23)$ 

- $\bullet\,$  Especificando as prioris independentes:
	- (a)  $\mu \sim N(0; s^2);$
	- (b)  $\tau \sim Gamma(a; b)$ .
- Obtendo a posteriori conjunta.

$$
p(\mu; \tau | \mathbf{y}) \propto p(\mathbf{y} | \mu; \tau) p(\mu) p(\tau)
$$
  
 
$$
\propto \tau^{n/2} exp \left\{-\frac{\tau}{2} \sum_{t=1}^{n} (y_i - \mu)^2\right\} exp \left\{-\frac{\mu^2}{2s^2}\right\} \tau^{a-1} e^{-b\tau}
$$

Calculando as condicionais completas.

Solução para $(\mu|\mathbf{y};\tau)$ 

$$
p(\mu|\mathbf{y};\tau) \propto p(\mu;\mathbf{y};\tau)
$$
  
\n
$$
\propto p(\mathbf{y}|\mu;\tau) p(\mu;\tau)
$$
  
\n
$$
\propto p(\mathbf{y}|\mu;\tau) p(\mu) p(\tau)
$$
  
\n
$$
\propto \tau^{n/2} exp\left\{-\frac{\tau}{2} \sum_{t=1}^{n} (y_i - \mu)^2\right\} exp\left\{-\frac{\mu^2}{2s^2}\right\}
$$
  
\n
$$
\propto exp\left\{-\frac{\tau}{2} \sum_{t=1}^{n} (y_i^2 - 2\mu y_i + \mu^2)\right\} exp\left\{-\frac{\mu^2}{2s^2}\right\}
$$
  
\n
$$
\propto exp\left\{-\frac{\tau}{2} \left(\sum_{t=1}^{n} y_i^2 - 2n\mu \bar{y} + n\mu^2\right)\right\} exp\left\{-\frac{\mu^2}{2s^2}\right\}
$$
  
\n
$$
\propto exp\left\{n\tau \mu \bar{y} - \frac{n\tau \mu^2}{2} - \frac{\mu^2}{2s^2}\right\}
$$
  
\n
$$
\propto exp\left\{-\frac{1}{2} \left[-2n\tau \mu \bar{y} + \left(n\tau + \frac{1}{s^2}\right) \mu^2\right]\right\}
$$

fazendo 
$$
C^{-1} = n\tau + \frac{1}{s^2}
$$
 e  $m = C\bar{y}n\tau \Rightarrow \bar{y} = \frac{m}{Cn\tau}$ . Assim:  
\n
$$
p(\mu|\mathbf{y};\tau) \propto \exp\left\{-\frac{1}{2}\left(-2n\tau\mu\frac{m}{Cn\tau} + \frac{\mu^2}{C}\right)\right\}
$$
\n
$$
\propto \exp\left\{-\frac{1}{2C}\left(-2m\mu + \mu^2 + m^2 - m^2\right)\right\}
$$
\n
$$
\propto \exp\left\{-\frac{1}{2C}\left(\mu - m\right)^2\right\}
$$

Logo,  $(\mu|\mathbf{y};\tau) \sim N(m; C)$ 

Solução para  $(\mu|\mathbf{y};\tau)$ 

Logo,  $(\tau |$ 

$$
p(\tau|\mathbf{y};\mu) \propto p(\mu; \mathbf{y};\tau)
$$
  
\n
$$
\propto p(\mathbf{y}|\mu;\tau) p(\mu;\tau)
$$
  
\n
$$
\propto p(\mathbf{y}|\mu;\tau) p(\mu) p(\tau)
$$
  
\n
$$
\propto p(\mathbf{y}|\mu;\tau) p(\tau)
$$
  
\n
$$
\propto \tau^{n/2} exp\left\{-\frac{\tau}{2} \sum_{t=1}^{n} (y_i - \mu)^2\right\} \tau^{a-1} e^{-b\tau}
$$
  
\n
$$
\propto \tau^{(a+n/2)-1} exp\left\{-\tau \left(b + \frac{1}{2} \sum_{t=1}^{n} (y_i - \mu)^2\right)\right\}
$$
  
\n
$$
\mathbf{y};\mu) \sim Gamma\left(a + \frac{n}{2}; b + \frac{1}{2} \sum_{t=1}^{n} (y_i - \mu)^2\right)
$$

● Escrevendo a função de implementação do algoritmo.

```
> Gibbs=function(a,b,s2,y,n,nburn){
+ # Amostrador de Gibbs para dados Normais N(mu;sigma2) com
+ # prioris independentes mu ~ Normal(0,s2) e tau ~ gamma(a;b)
+ # tau=inv(sigma2)
+ # n: numero de simulacoes (iteracoes)
+ # nburn: numero de amostras de aquecimento
+ # a,b: parametros da priori Gamma
+ # N: numero de observacoes de Y
+ # s2: Variância das observacoes de Y
+ #
+ N=length(y)
+ mu.post=matrix(0,nrow=n)
+ tau.post=matrix(1,nrow=n)
+ #
+ tau.priori = rgamma(1,a,b)
+ tau.post[1] = tau.priori
+ mu.priori = rnorm(1,0,s2)
+ mu.post[1]= mu.priori
+ for (i in 2:n) {
+ C = 1/(N*tau.post[i-1] + 1/s2)+ m = C*mean(y)*N*tau, post[i-1]+ soma = sum((y-mu.post[i])^2)+ mu.post[i] = rnorm(1,m,sqrt(C))+ tau[i] = \text{rgamma}(1, a + N/2, b + 0.5 * \text{sona})+ } #final do loop
+ return(list(mu.post=mu.post,tau.post=tau.post))
+ } # final da funcao
```
Notar que esse algoritmo gera  $\mu^{(t)}|\tau^{(t-1)}$ ;  $\mathbf{y} \in \tau(t)|(\mu^{(t)} = 0)$ ;  $\mathbf{y}$  onde somente  $\mu(0)$  e  $\tau(0)$  são obtidos das respectivas *priori*. Chama a atenção também que a geração da *posteriori*  $\tau |0; y|$ irá depender somente de y, não produzindo uma cadeia de dependência com a informação anterior. Cremos que o procedimento não é o correto e esta posteriori deveria depender de  $\mu^{(t-1)}$  ou seja, da *posteriori* de  $\mu$  gerado no passo anterior.

Especificando os dados de entrada.

```
> # geracao de uma amostra de tamanho 50 de uma distribuição normal de média zero e variân
> v = rnorm(50)> n = 5000 # numero de iteracoes
> nburn=100 # 'queima' as 100 primeiras simulacoes (aquecimento)
> range=(nburn+1):n # faixa de valores aproveitados
> a=0.1> b=0.1
> s2=1
```
 $\bullet$  Executando a função.

 $> g = Gibbs(a, b, s2, y, n, \text{nburn})$ 

• Apresentação gráfica das posterioris completas.

```
> par(max = c(3.5, 3.5, 0.5, 0.5), mgp = c(2, 0.8, 0), mfrow = c(3, 0.5, 0.5)2))
> plot(g$mu.post[range], type = "1", ylab = expression(mu), xlab = "Iteração")
> plot(g$tau.post[range], type = "1", ylab = expression(tau), xlab = "Iteração")
> acf(g$mu.post[range], main = "", xlab = "Iterações")
> acf(g$tau.post[range], main = "", xlab = "Iterações")
> means = cumsum(g$mu.post[range])/(1:(n - nburn))
> plot (means, type = "1", ylab = expression(bar(mu)), xlab = "Iterações")
> means = cumsum(g$tau.post[range])/(1:(n - nburn))
> plot (means, type = "1", ylab = expression(bar(tau)), xlab = "Iterações")
```
• Média e desvio padrão das estimativas *a posteriori* 

```
> linha = c("mu", "tau")> coluna = c("median", "SD")> data = round(c(mean(g$mu[range]), sd(g$mu[range]), mean(g$tau[range]),
+ sd(g$tau[range])), 3)
> result = matrix(data, nrow = 2, byrow = T)
> dimnames(result) <- list(linha, coluna)
> xtable(as.data.frame(result), caption = "Estatísticas descritivas",
      "tab: two")
```

|     | media | SD   |
|-----|-------|------|
| mu  | 0.10  | 0.11 |
| tau | 1.67  | 0.34 |

Tabela 2: Estatísticas descritivas

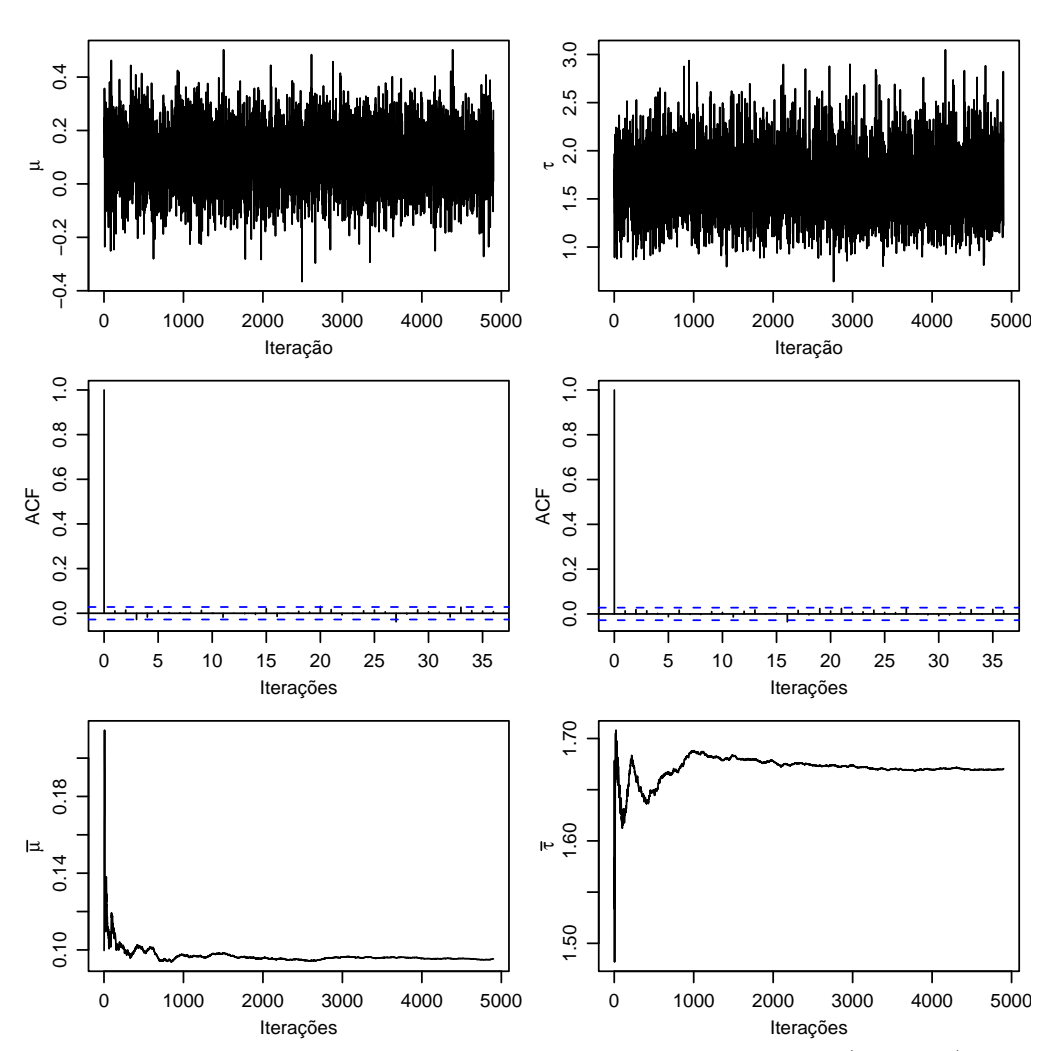

Figura 21: Iteração, autocorrelação e distribuição da média do parâmetro  $\mu$  (esquerda) e do parâmetro  $\tau$  (direita)